# **Gujarat University**

## **Ahmedabad**

## Academic Calendar Year: June 2020-2021

## **Circular**

To

The heads and lectures of various departments, Heads of post graduate centers of Gujarat University and the principals of Arts, Commerce, and Science and Law colleges affiliated to Gujarat University

Subject: Gujarat University Academic Calendar, Academic Year: 2020-21 Sir,

The academic calendar for academic year 2020-21 will be as follow, kindly note it.

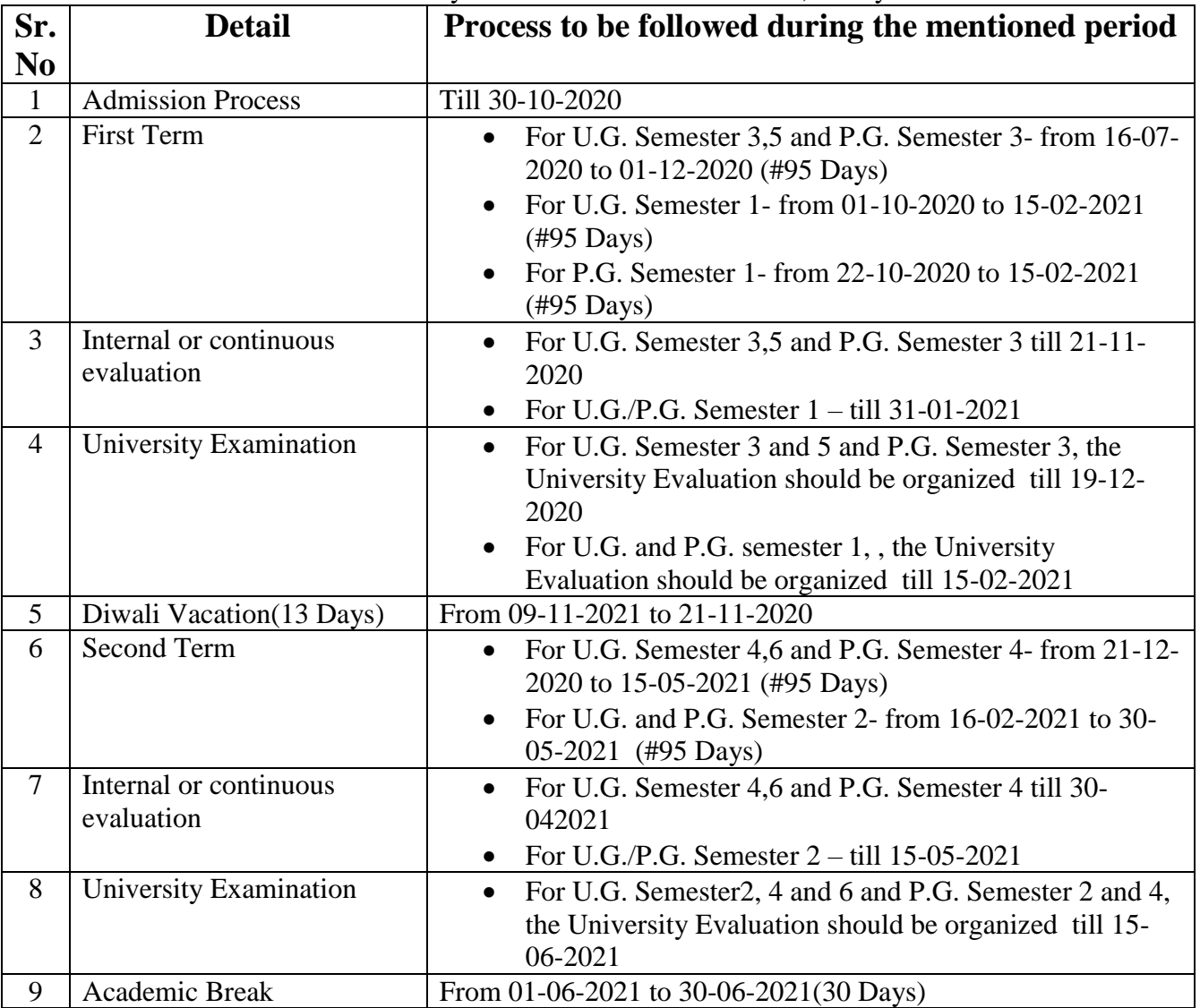

- For the academic year 2020-21, Internal Evaluation is mandatory, the format of which is 30:70(Internal: University) as per previous.
- Internal/ Continuous Evaluation can be made through Weekly test, Project work, On line Group Discussion, Question Bank, Assignment, Quiz etc.
- $\bullet$  In the case of 1<sup>st</sup> semester, online teaching method is to be followed. In case of unavoidable situation such as practical/Hands-on/Training and personal guidance, it is advised to coordinate with the college/department/teacher and follow strictly, the SOP of Covid-19.
- In the case of  $2<sup>nd</sup>$  semester, teaching is to be carried out following the guidelines of Covid-19.
- Evaluation by the University will be made through online/offline/blended method.
- The institute, department and students have to follow strictly the guidelines of COVID-19.
- In the case of some subjects and faculties, where the rules of Council or Board are followed, they have to follow the guidelines provided time to time.
- The mark sheets of internal evaluation should be sent to the university in the time limit given by the university.

# Teaching days including Sunday and holiday

No. Academic/ /2020 Registrar Gujarat University Office, Ahmedabad-380009

#### ગુજરાત યુનિવર્સિટી

#### અમદાવાદ

### એકેડેમિક કેલેન્ડર વર્ષ ૨૦૨૦-૨૦૨૧

#### પરિપત્ર

પ્રતિ

ગુજરાત યુનિવર્સિટીના વિવિધ ભવનોના અધ્યક્ષશ્રીઓ અને અધ્યાપકો તેમજ અનુસ્નાતક કેન્દ્રોના વડાશ્રીઓ તરફ તથા વિનયન,વિજ્ઞાન,વાણિજ્ય,શિક્ષણ અને કાયદા વિદ્યાશાખાની સંલગ્ન કોલેજોના આયાર્યશ્રીઓ તરફ..

વિષય ગુજરાત યુનિવર્સિટી એકેડેમિક કેલેન્ડર શૈક્ષણિક.વર્ષ ૨૦૨૦-૨૧.

 $\mathcal{L}$ 

### શ્રીમાન,

આ સાથે શૈક્ષણીક વર્ષ ૨૦૨૦-૨૧ માટેનું એકેડેમિક કેલેન્ડર નીચે મુજબનું રહેશે.જેની નોંધ લેવા વિનંતી છે.

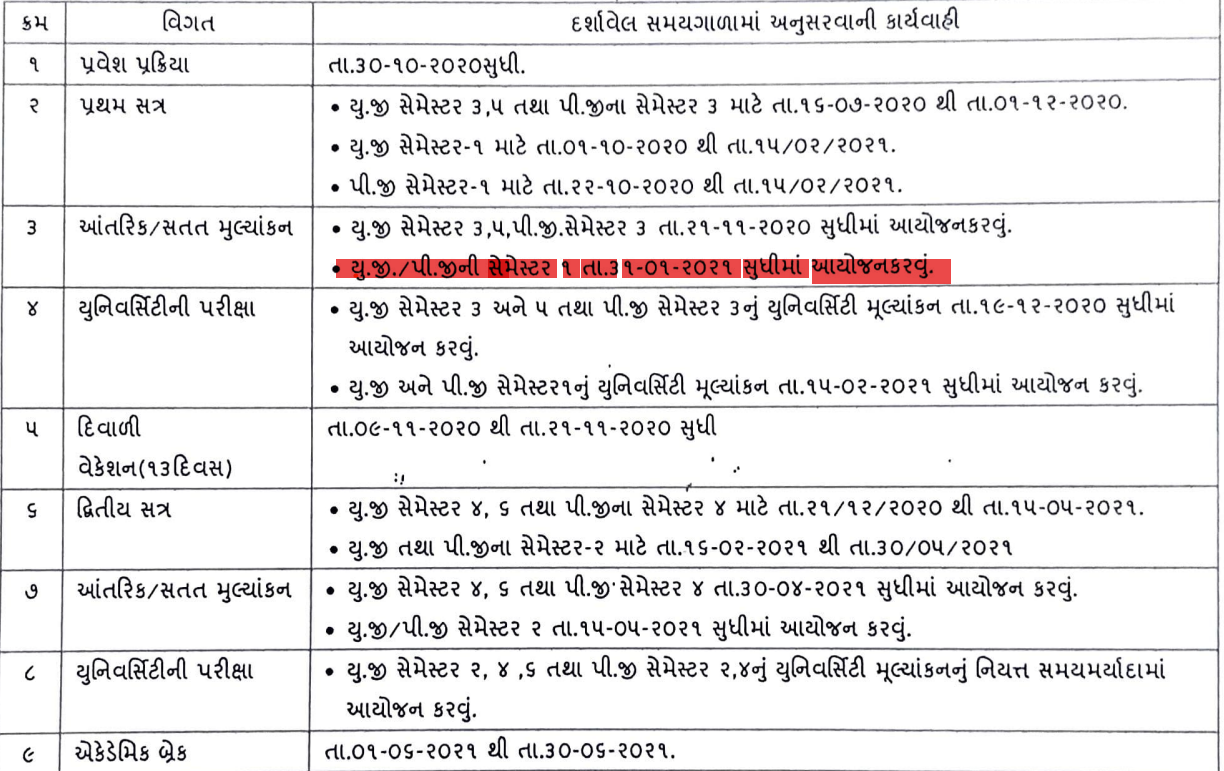

શૈક્ષણિક વર્ષ ૨૦૨૦-૨૧ માટે આંતરિક મુલ્યાંકન ફરજીચાત છે જેનું માળખું રાબેતા મુજબ ૩૦:૭૦(આંતરિકઃચુનિવર્સિટી) રહેશે.

- આંતરિક/સતતમૃલ્યાંકન,વીકલી ટેસ્ટ,પ્રોજેક્ટ વર્ક,ઓનલાઇન ગ્રુપ ડીસ્કશન,પ્રશ્ન બેંક,અસાઇનમેન્ટ,ક્વીઝ,વિગેરે દ્વારા કરી શકાશે.
- પ્રથમ સેમેસ્ટરનું અધ્યાપનકાર્ય સમયસર પૂર્ણ કરવાનું રહેશે,અનિવાર્ય હોય તેવા કિસ્સામાં જ પ્રેક્ટીકલ/Hands-on/Training અને અન્ય માર્ગદર્શન માટે યુસ્તપણે COVID-19ની SOPનું પાલન કરીને જ કોલેજ/વિભાગ/અધ્યાપક સાથે સંકલન કરી કાર્યવાહી કરવાની રહેશે.
- દ્વિતીય સેમેસ્ટરમાં COVID-19ની માર્ગદર્શિકા ધ્યાને રાખીને શૈક્ષણિકકાર્ય કરવાનું રહેશે.
- યુનિવર્સિટી મૂલ્યાંકન Online/Offline/Blended માધ્યમથી કરવામાં આવશે.
- સંસ્થા,વિભાગ અને વિદ્યાર્થીઓએ COVID-19ની માર્ગદર્શિકાનું યુસ્તપણે પાલંન કરવાનું રહેશે.
- જે વિષય/વિદ્યાશાખામાં કાઉન્સિલ/બોર્ડના નિયમો લાગુ પડતા હોય તેમાં સમયાંતરે આપવામાં આવતી માર્ગદર્શિકાનું પાલન કરવાનું રહેશે.
- આંતરિક મુલ્યાંકનના ગુણ યુનિવર્સિટીની સમયમર્યાદામાં મોકલવાના રહેશે.

 $\mathcal{L}$ 

- આંતરિક મલ્યાંકનને લગતી કામગિરી જે તે વિષયના અધ્યાપકોએ ફરજના ભાગરૂપે કરવાનું રહેશે.
- શૈક્ષણિક દિવસો જ્યાં જરૂરી છે ત્યાં-રવિવાર તથા રજાના દિવસો સહિત.(સત્રદીઠ ઓછામાં ઓછા ૯૦ દિવસ શૈક્ષણિક કાર્યનું આયોજન કરવાનું રહેશે.)

or 45960 ,<br>७९०१ ગુજરાત યુનિવર્સિટી કાર્યાલય unerale-3 coooe. al 16/10/2020

શિક્ષણ વિભાગ  $A$ રાજ્યની सर हारी युनिवर्सिटीઓ माटे शैक्षणि के વર્ષ ૨૦૨૦-૨૧ માટેનું કોમન એકેડેમિક કેલેન્ડર નિયત કરવા બાબત.

# ગુજરાત રાજ્ય શિક્ષણ વિભાગ 6214 shis :- 422/2096/59/4-9 સચિવાલય, ગાંધીનગર  $0505/09/59.$

### વંચાણે લીધાઃ-

(१) शिक्षण विभागनो सरणा इमांडनो ता.०२/०५/२०१८नो ६२१०

(२) शिक्षण विभागनो सरणा इमांडनो ता.२४/०५/२०१૯नो परिपत्र

 $6219 -$ 

વંચાણે લીધેલ ઉક્ત પત્રોથી અગાઉના શૈક્ષણિક વર્ષો માટે શિક્ષણ વિભાગ ફેઠળની સર્વે सर हारी युनिवर्सिटी थी भाटे मेडीहल अने झर्मसी सिवायना अल्यासड़मो माटे डोमन એडेडेमिड કેલેન્ડર નિયત કરવામાં આવેલ છે

હાલમાં શૈક્ષણિક વર્ષ ૨૦૨૦-૨૧ માટે પણ શિક્ષણ વિભાગ ઠેઠળની સર્વે સરકારી યુનિવર્સિટીઓ માટે મેડીકલ અને ફાર્મસી સિવાયના અભ્યાસક્રમો માટે નીચે મુજબનું કોમન એકેડેમિક કેલેન્ડર નિયત કરવામાં આવે છે.

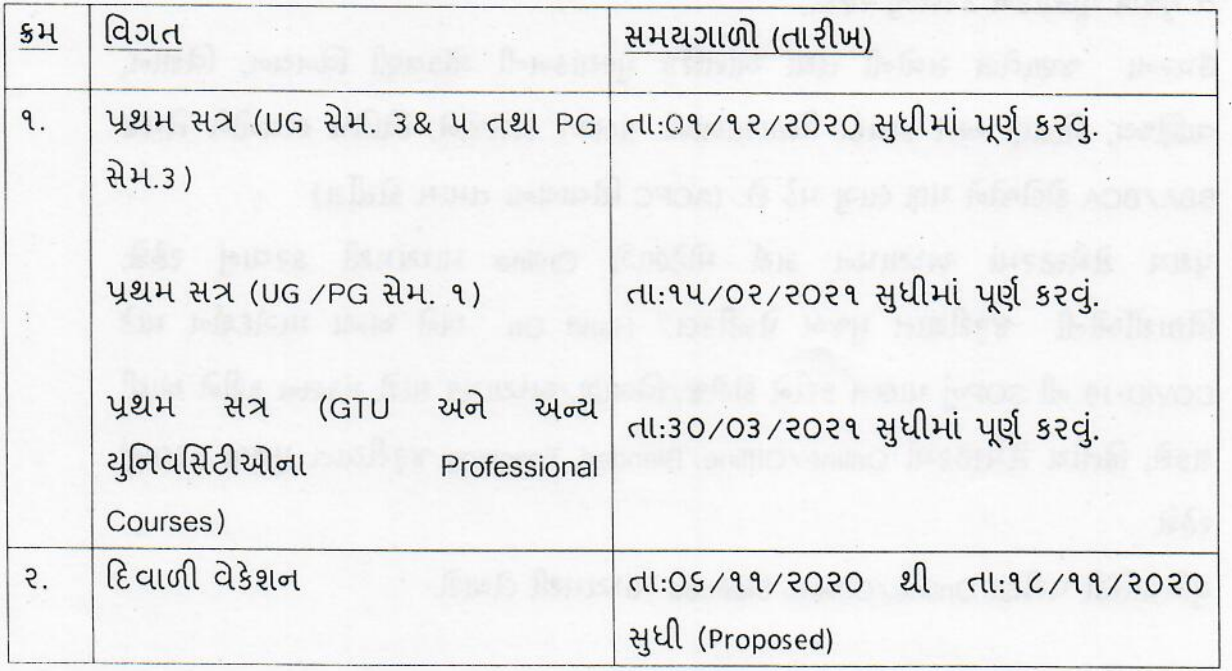

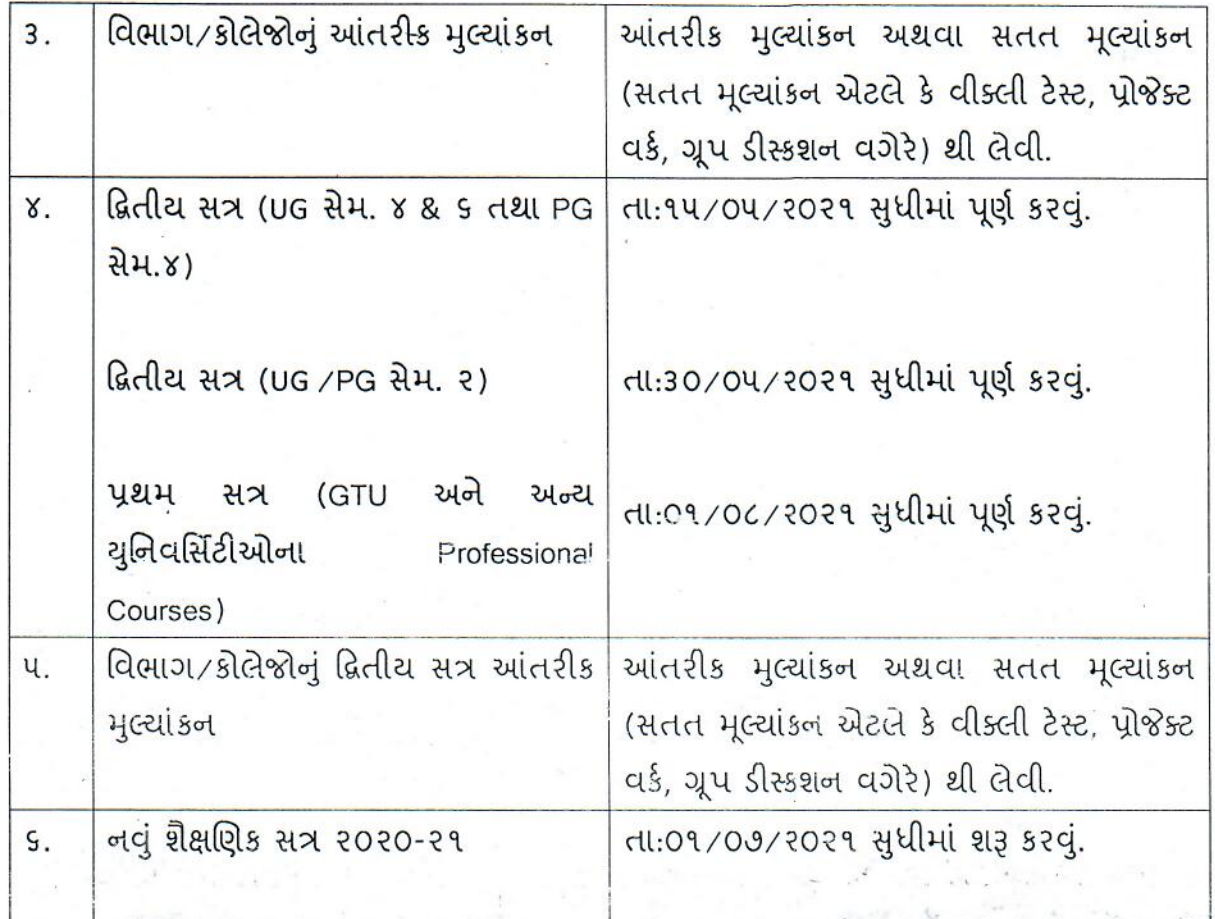

- વિદ્યાર્થીઓ માટે આંતરિક મુલ્યાંકન ફરજીયાત છે પણ આંતરિક પરીક્ષા લેવાની રહેશે નફી. સેમેસ્ટર પધ્ધતિના માળખામાં આંતરિક અને યુનિવર્સિટી પરિક્ષાઓના ગુણનું પ્રમાણ 30:90 રાખવામાં આવેલ છે. જે યુનિવર્સિટીઓએ આંતરિક પરીક્ષા લઇ લીધેલ છે તેઓએ તે મુજબ મુલ્યાંકન કરવાનું રહેશે.
- જણાવેલ સત્રોની તથા આંતરિક મુલ્યાંકનની ગોઠવણી વિનયન, વિજ્ઞાન, ઉપરના વાણિજ્ય, શિક્ષણ અને કાયદા વિદ્યાશાખાની સંલઝ્ન કોલેજોને, વિવિધ ભવનોને તેમજ BBA/BCA કોલેજોને પણ લાગુ પડે છે. (ACPC સિવાયના તમામ કોસીસ)
- પ્રથમ સેમેસ્ટરમાં અધ્યાપન કાર્ય મોટેભાગે Online માધ્યમથી કરવાનું રહેશે. વિદ્યાર્થીઓની જરૂરીયાત મુજબ પ્રેક્ટીકલ/ Hand On અને અન્ય માર્ગદર્શન માટે COVID-19 ની SOPનું પાલન કરીને કોલેજ/વિભાગ/અધ્યાપક સાથે સંકલન કરીને આવી શકશે. દ્વિતીય સેમેસ્ટરમાં Online/Offline/Blended Teaching જરૂરીયાત મુજબ કરવાનું રઠેશે.
- યુનિવર્સિટી પરીક્ષા Online/Offline/Blended માધ્યમથી લેવાશે.
- વિદ્યાર્થીઓ અને વિભાગોએ પણ COVID -19 ની ગાઇડલાઇનું પાલન કરવાનું રહેશે.
- જે વિષય/વિદ્યાશાખામાં કાઉન્સિલ/બોર્ડના નિયમો લાગુ પડતા હોય તે સંદર્ભે પણ COVID-19ની ગાઇડલાઇનું પાલન કરવાનું રહેશે.
- પ્રાચોગિક કાર્યો તા:૧૫/૧૦/૨૦૨૦ પછી ૧૫-૨૦ વિદ્યાર્થીઓની Batches માં શરૂ કરી શકાય.

• Detailed Academic Calendar E28 યુનિવર્સિટીઓએ પોતાની અનુકળતા પુમાણે આ Guidelineને અનલક્ષીને બનાવવાનું રહેશે.

ગુજરાતના રાજ્યપાલશ્રીના ફકમથી અને તેમના નામે,

 $aldn$ (रोनड भहेता) નાચબ સચિવ શિક્ષણ વિભાગ

પતિ.

-નામદાર રાજ્યપાલશ્રીના સચિવશ્રી, ગાંધીનગર (અલાચદા પત્ર દ્વારા) -માન.મુખ્યમંત્રીશ્રીના અંગત સચિવશ્રી, સચિવાલય, ગાંધીનગર, -માન.નાયબ મુખ્યમંત્રીશ્રી અંગત સચિવશ્રી, સચિવાલય, ગાંધીનગર. ેમાન.મંત્રીશ્રી (શિ.)ના અંગત સચિવશ્રી, સચિવાલય, ગાંધીનગર. -માન.રા.ક.મંત્રીશ્રી (ઉ.શિ.)ના અંગત સચિવશ્રી, સચિવાલય, ગાંધીનગર. -અગ્રસચિવશ્રી (શિ.)ના અંગત સચિવશ્રી, સચિવાલય, ગાંધીનગર. -નિયામકશ્રી, ઉચ્ચ શિક્ષણ, ડો. જીવરાજ મહેતા ભવન, ગુજરાત રાજ્ય, ગાંધીનગર. -નિયામકશ્રી, ટેકનિકલ શિક્ષણ, કર્મચોગી ભવન, ગુજરાત રાજ્ય, ગાંધીનગર. -કુલસચિવશ્રી, સંબંધિત સર્વે યુનિવર્સિટીઓ અને સંબંધિત સર્વે સરકારી કોલેજો (મારકત ઉચ્ચ શિક્ષણ કમિશનરશ્રીની કચેરી, ડો. જીવરાજ મહેતા ભવન, ગાંધીનગર./મારફત ટેકનિકલ શિક્ષણ કમિશનરશ્રીની કચેરી, કર્મચોગી ભવન, ગુજરાત રાજ્ય, ગાંધીનગર) -એડવાઇઝરશ્રી, કે.સી.જી. કચેરી, પ્રજ્ઞાપુરમ, એલ.ડી.ઇજનેરી કોલેજની બાજુમાં, નવરંગપુરા, આમદાવાદ -નાયબ સેક્શન અધિકારી સિલેક્ટ કાઇલ

-શાખા સિલેક્ટ કાઇલ.

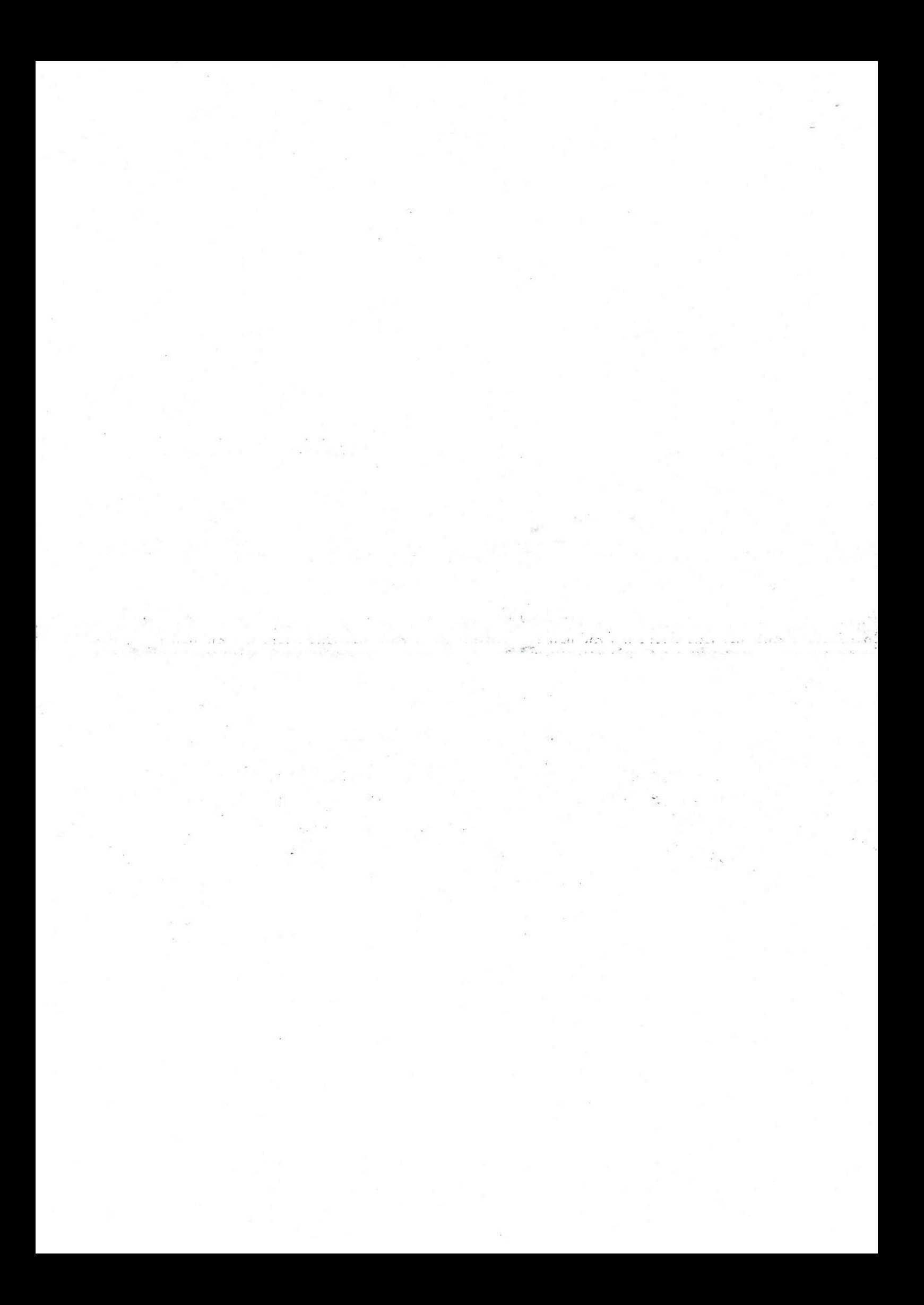